Francesco Gargano PART 1: Theorethical Background Marco Cinà PART 2: Concrete Applications

Palermo 13 Dicembre 2016

### **Clustering**

La risoluzione di un problema di clustering consiste nel decretare se un dato input *I,* in ingresso ad un sistema, appartiene o meno ad un determinato insieme costituente il possibile output *O* ad esso associato.

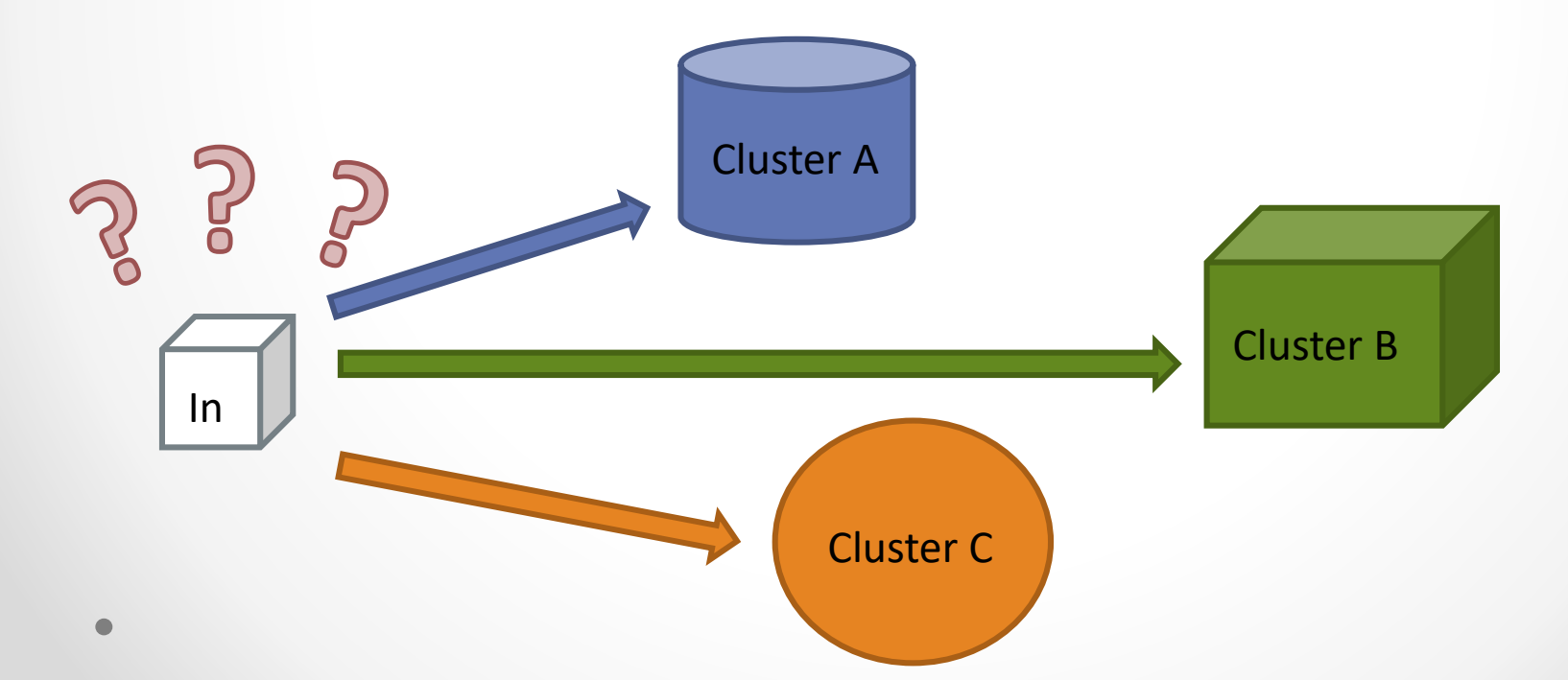

### RICONOSCIMENTO DI COLORI IN SCALA RGB

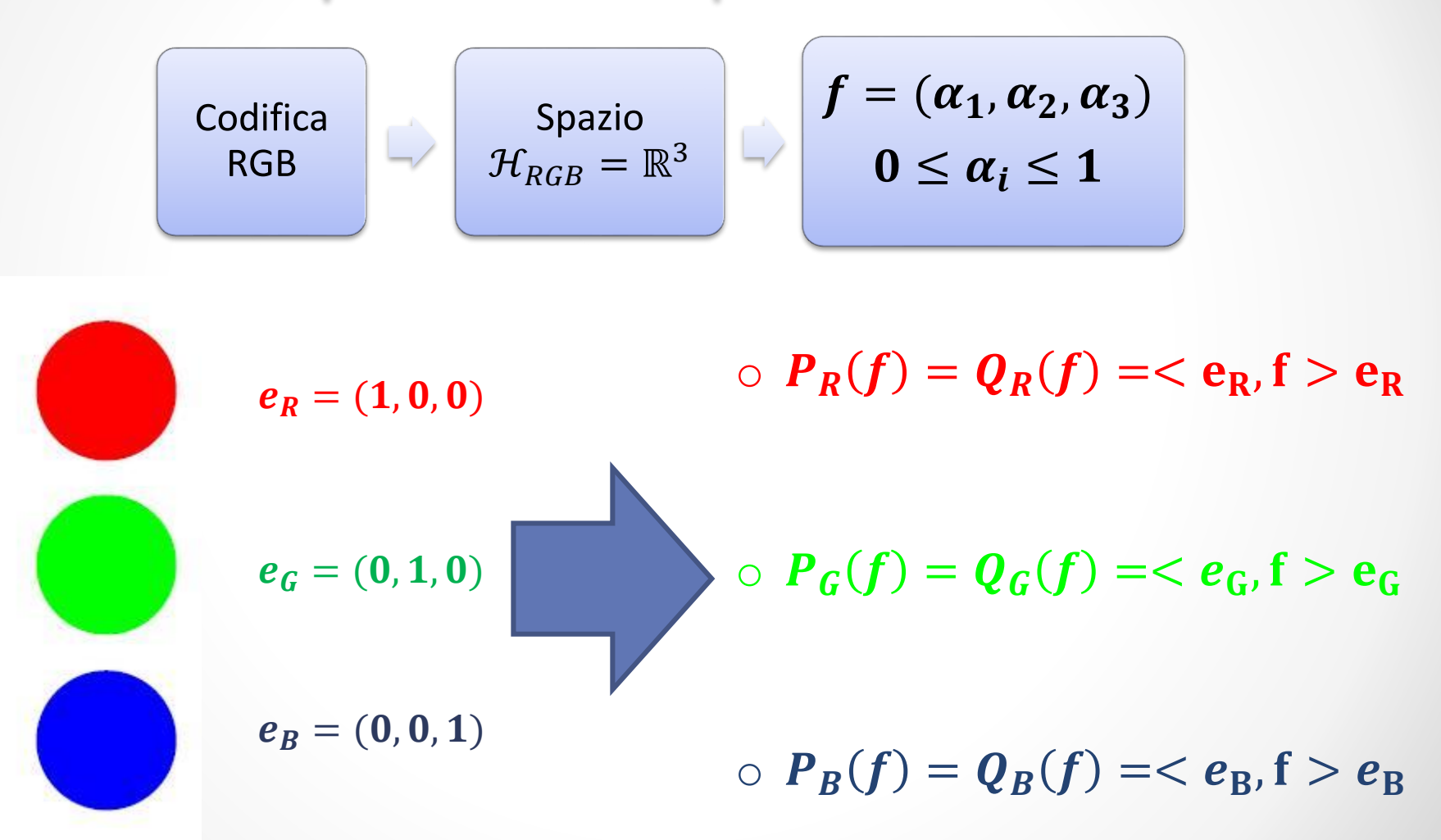

Riconoscimento di colori 4

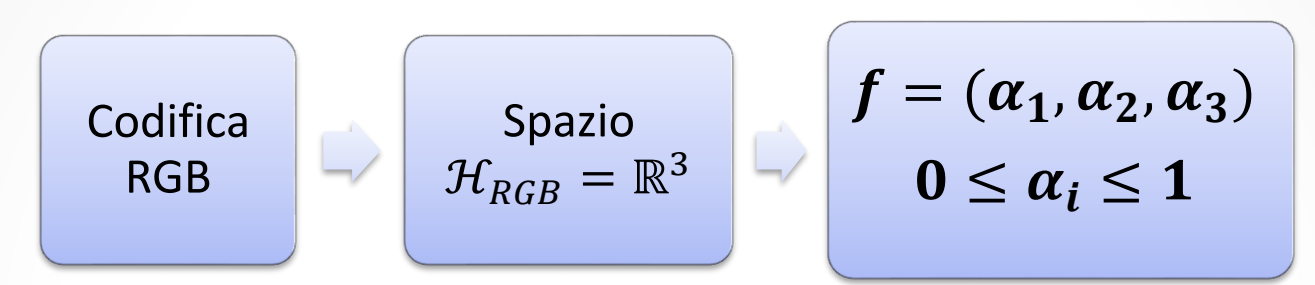

 $\circ$   $q_R(f) = ||Q_R(f)||^2 = | < e_R, f > |^2$ 

 $\|\circ\ q_{G}(f)=||Q_{G}(f)||^{2}=|\langle\ \mathbf{e}_{G},\mathbf{f}\rangle\ |^{2}$ 

 $\circ q_B(f) = ||Q_B(f)||^2 = |< e_B, f>|^2$ 

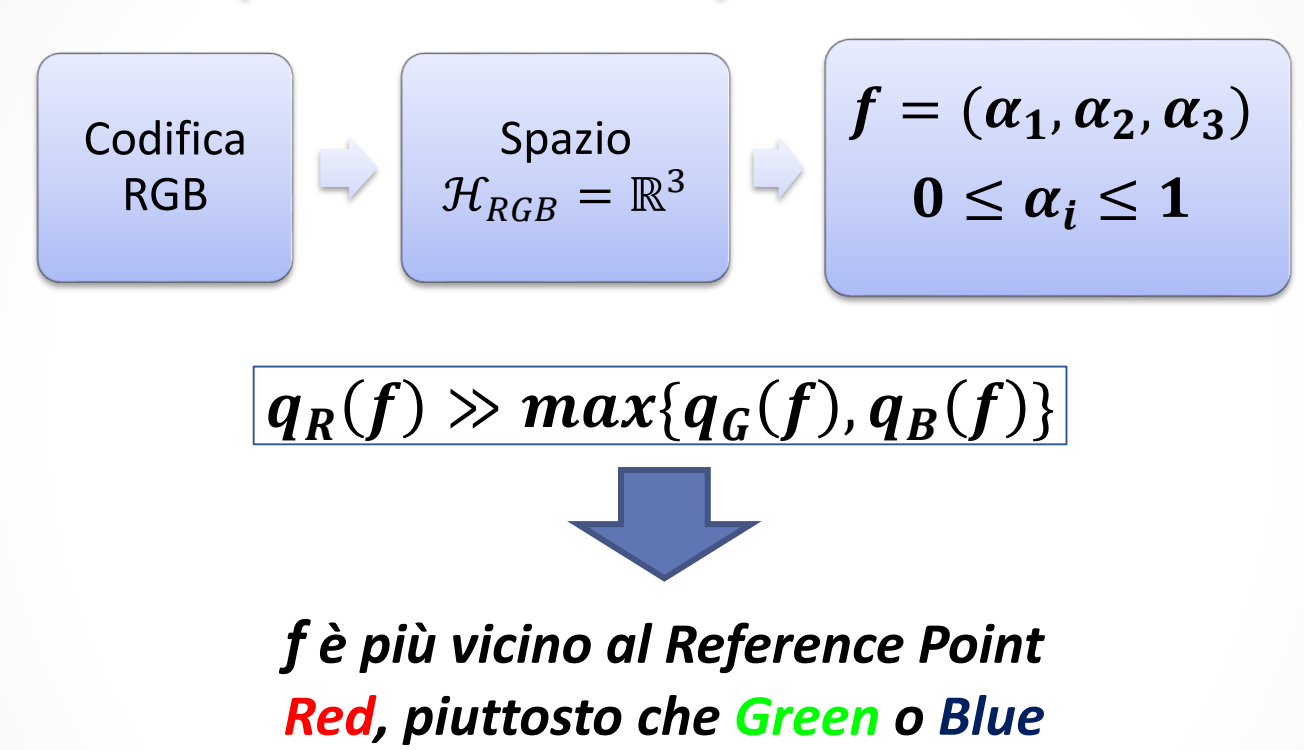

*Selezionato un opportuno valore ε (abbastanza piccolo ), definiamo il cluster centrato su R di raggio ε,*  $K_{\varepsilon}(R)$ 

![](_page_6_Figure_1.jpeg)

 $q_G(f), q_B(f) \notin [||f||^2 - \varepsilon, ||f||^2]$ 

![](_page_7_Figure_1.jpeg)

Analizziamo gli operatori  $q_j(f)$  in altra chiave :

$$
||f||^2 = q_R(f) + q_G(f) + q_B(f).
$$

Ne consegue che, se  $f \in K_{\varepsilon}(R)$ , allora

 $\bm{f}-\bm{R}$  $\mathbf{z}$  $= q_R(f - R) + q_G(f - R) + q_B(f - R) \approx 0$ 

![](_page_8_Figure_5.jpeg)

![](_page_9_Figure_0.jpeg)

## RICONOSCIMENTO DI NOTE MUSICALI

Acquisizione dei campioni audio in formato .wav

Transizione dal dominio del tempo al dominio delle frequenze

Spettro delle frequenze delle note campionate

*Rappresentazione del* 

![](_page_11_Figure_5.jpeg)

#### *segnale nel dominio di t Trasformata di Fourier discreta*

![](_page_11_Figure_7.jpeg)

*Rappresentazione del*   $$ 

![](_page_11_Figure_9.jpeg)

![](_page_12_Figure_1.jpeg)

I file .WAV restituiscono una forma d'onda che riproduce l'andamento del suono campionato, di durata  $t_{\scriptscriptstyle S}$ , ad una frequenza  $f_c=$  44 KHz (samples/sec), di conseguenza il modello matematico dell'input è un vettore  $f_s$  di numeri reali la cui dimensione è pari a

$$
dim(f_s) = f_c * t_s
$$

La durata dei campioni audio è, in tutti i nostri casi, pari ad un secondo, quindi la dimensione di ciascun vettore  $f_s$  è 44100.

Article Library Library

![](_page_13_Picture_2.jpeg)

Sul segnale  $f_s$  così acquisito viene eseguito l'algoritmo di TDFT (Time Discrete Fourier Transform ), il segnale risultante è un vettore di numeri complessi di dimensione 44100 i cui coefficienti sono così ottenuti:

$$
f_n = F_D[f_s](n) = \sum_{k=0}^{N-1} f_{s_k} e^{\frac{-ik2\pi n}{N}};
$$

$$
f = \sum_{n=1}^{22050} |f_n| e_n ;
$$

 $e_n$ : elementi della base canonica di  $\mathcal{H}_{sound} = \mathbb{R}^{22050}$ ;

 $||f|| = 1$  ( ||. || è la norma in  $\mathcal{H}_{sound} = \mathbb{R}^{22050}$  );

![](_page_14_Figure_1.jpeg)

![](_page_15_Figure_1.jpeg)

![](_page_16_Figure_0.jpeg)

Ogni ottava consta, in totale, di 12 semitoni, tra principali ed intermedi.

Considerando le ottave numero 2,3,4 e 5 di un pianoforte si ha un totale di 48 semitoni, i quali costituiscono l'insieme dei nostri Reference Points.

Ciascun RP è caratterizzato da una frequenza fondamentale eccitata e, a seconda delle caratteristiche dello strumento utilizzato, un certo numero di armoniche.

#### Costruzione dei Reference Points

Il generico RP " $0<sup>t</sup>$ " sarà, quindi, un vettore del tipo :

$$
O^t = \frac{1}{\sqrt{n_h+1}}(e_{k_t} + e_{2k_t} + e_{3k_t} + \dots + e_{(n_h+1)k_t})
$$

 $e_j$ : vettore della base o.n. considerata;

 $k_t$ : frequenza fondamentale del semitono considerato;

 $n_h$ : numero di armoniche imposto.

Le componenti diverse da zero nei RP sono unicamente quelle relative alla posizione  $k_t$  ed alle successive  $n_h$  armoniche nelle posizioni i $k_t$  ( i  $= 1,...$  ,  $n_h + 1$  ).

#### **ATTENZIONE !**

*Il numero di armoniche* <sup>ℎ</sup> *è importante ai fini del corretto riconoscimento del semitono. Il numero di armoniche dei RP '' '' dev'essere similare a quello dei vettori d'input ''''!*

#### Riconoscimento di note mediante operatori di proiezione

![](_page_18_Figure_1.jpeg)

![](_page_18_Picture_187.jpeg)

 $O<sup>t</sup>$ 3rd 4th 5th 2nd  $\mathsf{C}$ 0.9997 0.9967 0.9987 0.9991 Ct 0.9988 0.9961 0.9975 0.9849 D 0.9992 0.9960 0.9990 0.9970 0.9934 D<sup>H</sup> 0.9984 0.9969 0.9998 E 0.9992 0.9974 0.5630 0.9919 F 0.9967 0.9947 0.9924 0.9978 Ft 0.9980 0.9938 0.9970 0.9980 0.9919 0.9904 0.9995 0.9994 G Gt 0.9887 0.9811 0.9971 0.9974 0.4240 A 0.7460 0.7620 0.9608 0.9881 0.9892 0.9955 0.9995 ΑĦ B 0.9946 0.9964 0.9989 0.9873

 $F[f_{A2}, O^t]$ 

Riconoscimento di note mediante operatori di proiezione

 $\bm R$ iconoscimento errato dovuto al differente  $\;\;\;\;$ Armoniche considerate nei RP : <sup>ℎ</sup> = 0. *numero di armoniche tra l'input ( 3 armoniche eccitate ) e i RP ( 0 armoniche eccitate )*

![](_page_19_Picture_73.jpeg)

![](_page_19_Picture_74.jpeg)

 $F[f_{A2}, O^t]$ 

#### Riconoscimento di note mediante operatori di proiezione

![](_page_20_Figure_1.jpeg)

![](_page_20_Picture_120.jpeg)

 $F[f_{A2}, O^t]$ 

## RICONOSCIMENTO DI PATOLOGIE MEDICHE: CELIACHIA

#### Riconoscimento della celiachia

Si considera un dataset di "training" composto da 300 vettori  $I_j \in \mathcal{H} = \mathbb{R}^{35}$ , ciascuno dei quali rappresenta un paziente e per i quali si conosce il corretto output :  $O_0$  per pazienti non affetti da celiachia,  $O_1$  per pazienti affetti da celiachia.

La dimensione di questi vettori è dovuta al numero di parametri a disposizione per determinare se un paziente sia celiaco o meno ( 16 sintomi, 11 evidenze fisiche, 8 indagini di laboratorio ). Ciascun parametro può assumere un valore compreso tra 0 e 10.

Di conseguenza questo dataset  $S_{train}$  è l'unione tra il sub-dataset  $S_0$ , insieme degli input aventi  $O_0$  come output, e  $S_1$ , insieme degli input aventi  $O_1$  come output.

$$
S_{train} = S_0 \cup S_1, \qquad S_0 \cap S_1 = \emptyset.
$$

Riconoscimento di patologie mediche: celiachia <sup>23</sup>

#### Riconoscimento della celiachia

Ciascun paziente viene modellizzato come un vettore  $f = (f_1, f_2, f_3, ..., f_{35})$ , per stabilire se sia celiaco o meno viene applicato a questo vettore l'operatore  $F[f,I_j]$ , distinguendo i risultati in base al sub-dataset di appartenenza del vettore  $I_j$  , e viene estratto il valore minimo per ciascuno dei due insiemi ottenuti:

![](_page_23_Figure_2.jpeg)

### Riconoscimento della celiachia

Risultati su un nuovo dataset di 30 pazienti ( output inizialmente sconosciuto, poi rivelato ai fini della verifica )

![](_page_24_Figure_2.jpeg)

## **FRAMESE** SEGNALI ALTERATI **DA RUMORE**

#### Frames

![](_page_26_Picture_91.jpeg)

#### Frames

• E' possibile costruire, a partire da un frame  $\mathcal{F}_{\varphi}$ , il relativo frame duale  $\mathcal{F}_{\widetilde{\varphi}}$  tale che:

$$
f = \sum_{i} \langle \varphi_i, f \rangle \widetilde{\varphi_i} = \sum_{i} \langle \widetilde{\varphi_i}, f \rangle \varphi_i
$$

• Per un tight frame è valida la relazione :

$$
\widetilde{\varphi_i} = \alpha \, \varphi_i
$$

• Un esempio di tight frame in uno spazio di Hilbert a dimensione " $n$ " è l'insieme di vettori  $\mathcal{F}_{\varphi}$ :

$$
\mathcal{F}_{\varphi} = \left\{ \varphi_1 = e_1, \, \varphi_2 = \frac{1}{2} e_1, \cdots, \, \varphi_{2n-1} = e_n, \varphi_{2n} = \frac{1}{2} e_n \right\}
$$

![](_page_28_Figure_0.jpeg)

![](_page_29_Figure_0.jpeg)

![](_page_30_Figure_0.jpeg)

#### Riconoscimento di suoni alterati da rumore

![](_page_31_Figure_1.jpeg)

 $LA_{2nd} \in K_{\varepsilon}^{\|.\|}(e_{110})$ 

 $LA_{2nd} \in K_{\varepsilon}^{\Delta}(e_{110})$ 

 $LA_{2nd} \in K_{\varepsilon}^{\nabla}(e_{110})$ 

#### Riconoscimento di suoni alterati da rumore

• *Consideriamo il segnale alterato*  $f_n = \widetilde{LA}_{2nd}$ , ottenuto *modificando in maniera casuale le componenti del vettore di input, e valutiamo la sua appartenenza ai tre cluster prima definiti .*

$$
f=\widetilde{L A}_{2nd}
$$

 $\widetilde{LA}_{2nd} \in K_{\varepsilon}^{\|.\|}(e_{220})$ 

 $\widetilde{LA}_{2nd} \in K_{\varepsilon}^{\Delta}(e_{110})$ 

 $\widetilde{LA}_{2nd} \in K_{\varepsilon}^\nabla(e_{110})$ 

#### Riconoscimento di colori alterati

$$
\mathcal{E} = \{e_1, e_2, e_3\}
$$
  
Frame  $\mathcal{F}_{\varphi}$   
  

$$
P_0 = (1, 0.5, 0)
$$
  
  

$$
f_0 = (0.9, 0.4, 0.1)
$$
  
  

$$
\mathcal{F}_{\varphi}
$$
  
  

$$
f_0 = (0.83, 0.36, 0.08)
$$
  
  

$$
\mathcal{F}_{\varphi}
$$
  
  

$$
\mathcal{F}_{\varphi}
$$
  
  

$$
\mathcal{F}_{\varphi}
$$
  
  

$$
\mathcal{F}_{\varphi}
$$
  
  

$$
\mathcal{F}_{\varphi}
$$
  
  

$$
\mathcal{F}_{\varphi}
$$
  
  

$$
\mathcal{F}_{\varphi}
$$
  
  

$$
\mathcal{F}_{\varphi}
$$
  
  

$$
\mathcal{F}_{\varphi}
$$
  
  

$$
\mathcal{F}_{\varphi}
$$
  

$$
\mathcal{F}_{\varphi}
$$
  

$$
\mathcal{F}_{\varphi}
$$
  

$$
\mathcal{F}_{\varphi}
$$
  

$$
\mathcal{F}_{\varphi}
$$
  

$$
\mathcal{F}_{\varphi}
$$
  

$$
\mathcal{F}_{\varphi}
$$
  

$$
\mathcal{F}_{\varphi}
$$
  

$$
\mathcal{F}_{\varphi}
$$
  

$$
\mathcal{F}_{\varphi}
$$
  

$$
\mathcal{F}_{\varphi}
$$
  

$$
\mathcal{F}_{\varphi}
$$
  

$$
\mathcal{F}_{\varphi}
$$
  

$$
\mathcal{F}_{\varphi}
$$
  

$$
\mathcal{F}_{\varphi}
$$
  

$$
\mathcal{F}_{\varphi}
$$
  

$$
\mathcal{F}_{\varphi}
$$
  

$$
\mathcal{F}_{\varphi}
$$
  

$$
\mathcal{F}_{\varphi}
$$
  

$$
\mathcal{F}_{\varphi}
$$
  

$$
\mathcal{F}_{\varphi}
$$
  

$$
\mathcal{F}_{\varphi}
$$
  

$$
\mathcal{F}_{\varphi}
$$
  

$$
\mathcal{F}_{\var
$$

# Grazie della vostra attenzione!